### **Habiter le Chili en trois croquis**

Un apprentissage progressif de la méthode du croquis de paysage à partir de la plateforme Eléa pour le niveau 6<sup>e</sup>

> Lab Numérique FIG 2023 Delphine Chiocci, académie de Lille Sylvain Hausard, académie de Grenoble

Le croquis de paysage occupe une place centrale dans les apprentissages attendus en classe de sixième en géographie. Il fait entrer l'élève dans la démarche géographique en lui permettant d'identifier des espaces variés différemment occupés et transformés par les sociétés humaines.

Pour accompagner cet apprentissage, ces trois parcours réalisés sur la plateforme Éléa proposent d'aborder la méthode du croquis de manière progressive, tout au long de l'année de sixième. Le Chili, pays invité du FIG 2023, donne l'occasion, par la variété de ses territoires, d'aborder les trois premiers thèmes du programme de géographie : habiter les métropoles, habiter les espaces de faible densité et habiter les littoraux. Trois paysages chiliens augmentés par des témoignages d'habitants et un repérage cartographique systématique sont donc mis à l'étude au sein de ces trois parcours qui abordent étape par étape toutes les compétences nécessaires à la réalisation autonome d'un croquis de paysage.

La plateforme Éléa, qui permet à la fois un suivi en direct et en différé de la progression des élèves, mais aussi de rassembler toutes les ressources sur le même support, se révèle un atout majeur.

En effet, chaque parcours comporte des phases d'évaluations (diagnostique, formative). Celles-ci rendent possible une différenciation fine, soit en ouvrant des possibilités d'approfondissement (voir parcours 1 et 2), soit en proposant un étayage supplémentaire (voir parcours 3).

Le thème de l'urgence, mis à l'honneur au festival 2023, est mobilisé tout au long des parcours de manière variée : lecture d'articles de presse, témoignages d'habitants, photographies. La notion d'urgence est ainsi filée tout au long des parcours, permettant aux élèves d'enrichir leurs traces écrites ou leurs croquis.

## **Compétences du CNRCL :**

Création de contenus : Développer des documents multimédias niveau 1

Environnement numérique : Évoluer dans un environnement numérique niveaux 1 et 2

## **Illustrations article :**

Carte postale : <https://view.genial.ly/64d32fc5517abf00181d188d> (Insérée dans le premier parcours Éléa, en introduction)

Fiche élève : [http://www.boussolenumerique.fr/wp-content/uploads/2023/09/6e-G1S1-Elea-Habiter-](http://www.boussolenumerique.fr/wp-content/uploads/2023/09/6e-G1S1-Elea-Habiter-Santiago.pdf)[Santiago.pdf](http://www.boussolenumerique.fr/wp-content/uploads/2023/09/6e-G1S1-Elea-Habiter-Santiago.pdf)

Captures d'écran (p. 2)

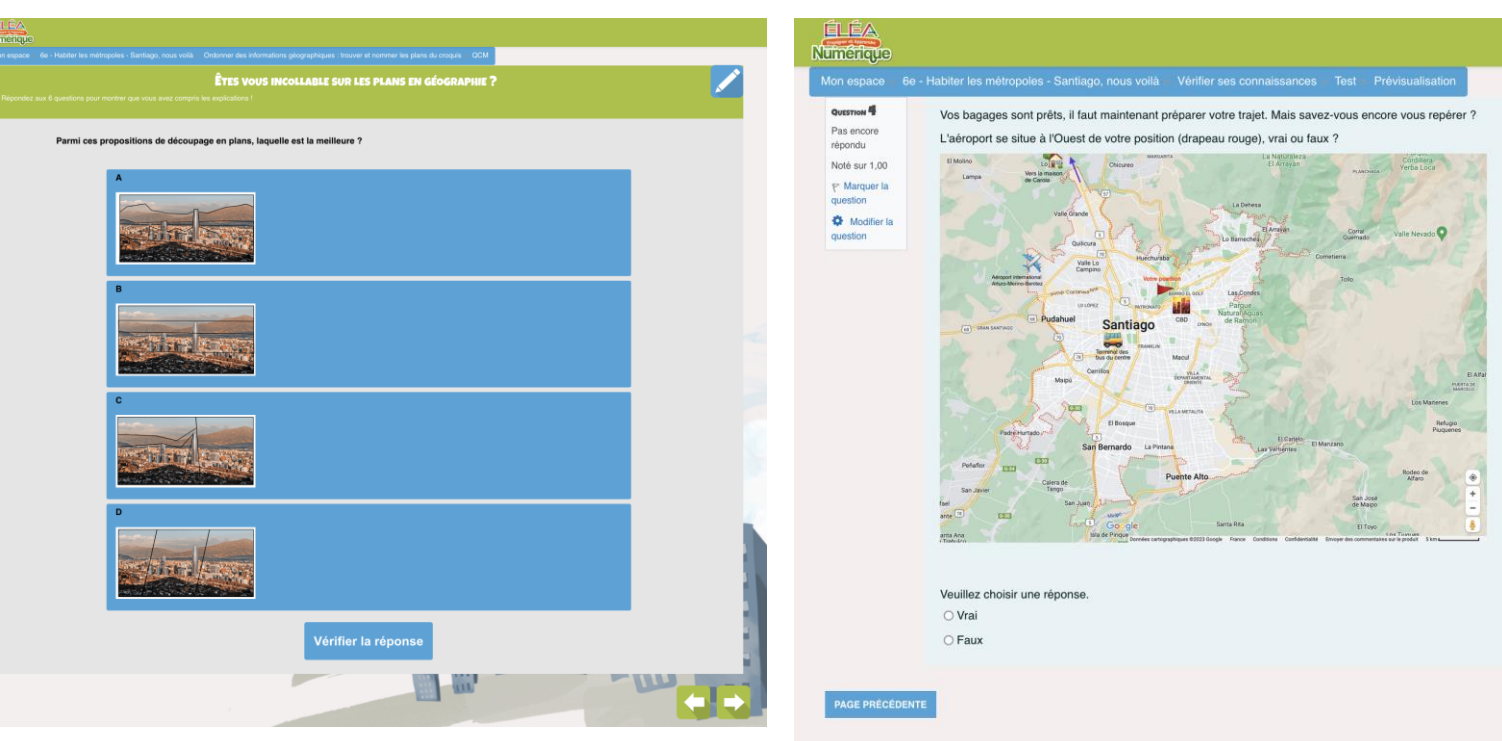

# Un exercice d'évaluation formative Un extrait de l'évaluation sommative

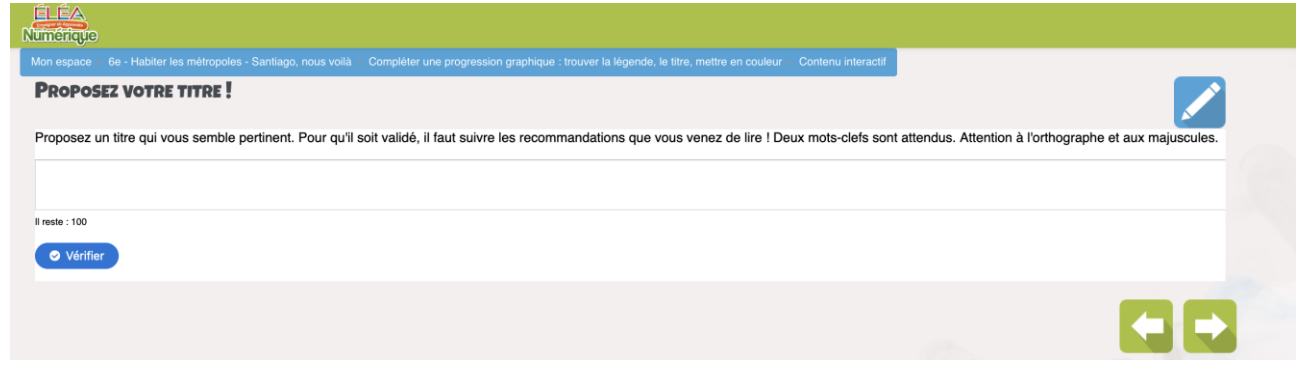

## Un exercice de réflexion sur le titre

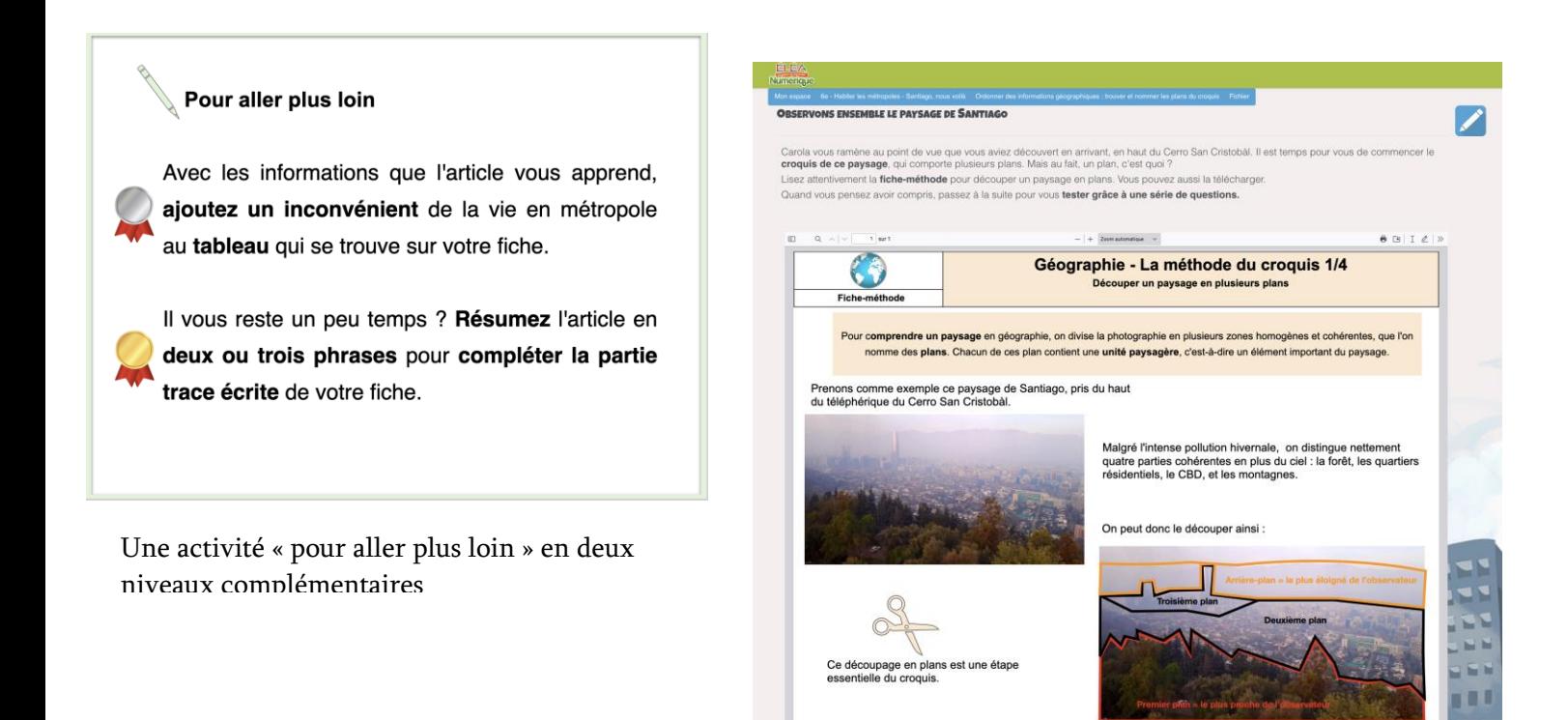

Une fiche méthode pour accompagner l'apprentissage